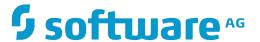

## **ApplinX User Guide**

## **ApplinX Release Notes**

Version 9.9

October 2015

This document applies to ApplinX Version 9.9.

Specifications contained herein are subject to change and these changes will be reported in subsequent release notes or new editions.

 $Copyright @\ 2001-2015\ Software\ AG,\ Darmstadt,\ Germany\ and/or\ Software\ AG\ USA,\ Inc.,\ Reston,\ VA,\ USA,\ and/or\ its\ subsidiaries\ and/or\ their\ licensors.$ 

The name Software AG and all Software AG product names are either trademarks or registered trademarks of Software AG and/or Software AG USA, Inc. and/or its subsidiaries and/or its affiliates and/or their licensors. Other company and product names mentioned herein may be trademarks of their respective owners.

Detailed information on trademarks and patents owned by Software AG and/or its subsidiaries is located at http://softwareag.com/licenses.

Use of this software is subject to adherence to Software AG's licensing conditions and terms. These terms are part of the product documentation, located at http://softwareag.com/licenses/ and/or in the root installation directory of the licensed product(s).

This software may include portions of third-party products. For third-party copyright notices, license terms, additional rights or restrictions, please refer to "License Texts, Copyright Notices and Disclaimers of Third-Party Products". For certain specific third-party license restrictions, please refer to section E of the Legal Notices available under "License Terms and Conditions for Use of Software AG Products / Copyright and Trademark Notices of Software AG Products". These documents are part of the product documentation, located at http://softwareag.com/licenses and/or in the root installation directory of the licensed product(s).

Use, reproduction, transfer, publication or disclosure is prohibited except as specifically provided for in your License Agreement with Software AG

Document ID: APX-UG-RELNOTES-99-20151027

## **Table of Contents**

| 1 What's New in Release 9.9                              | 1   |
|----------------------------------------------------------|-----|
| 2 What's New in Release 9.8                              | . 3 |
| New Look and Feel for Web Applications                   | 4   |
| Usability Improvements                                   |     |
| Performance Improvements                                 |     |
| Session Filtering                                        |     |
| Detecting Use of ActiveX when Downloading a Natural File |     |
| Mobile Browser Support                                   |     |
| 3 ApplinX Supported Platforms                            |     |

# 1

### What's New in Release 9.9

### ■ Comparing ApplinX Applications

With the new function **Compare Application...** you can compare two ApplinX applications, typically two versions of the same application. In terms of application lifecycle management, being able to compare two different versions means you can perform impact analysis before deploying a new application version. For example, before deploying to your production environment you can compare your current test application with the production version to see what changes were made, make sure the new application version is complete and that all the included changes were intentional.

See Comparing Applications under Developing an ApplinX Application.

### ■ Invoking a Procedure, Using REST

In addition to SOAP, ApplinX web services can now be invoked using REST. From the Procedure Group Entity Editor, select a procedure and choose the new option **Copy REST URL to clipboard**. See Invoking a Procedure, Using REST API under *Web Services* in section *Designing and Developing an Application*.

### ■ Upgrade to Tomcat Server 8.0

The ApplinX internal Tomcat server is now version 8.0.

### ■ Improved Performance for Large Send Sections

Performance for large send sections (for example Natural Data Transfer upload or the AS/400 save state feature) has been improved.

### Enter Key Recognition

A distinction is now made between the two **Enter** keys (on numeric keypad and the main keyboard). The following line has been added to the *keyboardMapping.XML*" configuration file:

<GXKeyboardMapping additionalKey="0" keyCode="numpadENTER" ↔
targetFunction="[Function]"/> ↔

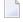

**Note:** This applies only to the following browsers: Firefox 29 and above; Chrome; Internet Explorer 11.

See Keyboard Mapping under Client Side (JavaScript) in the ApplinX Development API References.

### ■ Improved Usability in Flow Mappers

Links now show source / target index expressions (if any exist). Double clicking anywhere on a link opens the link properties dialog (if the link can have properties). If a target index exists, "Append" is now off by default.

# What's New in Release 9.8

| ■ Ne | ew Look and Feel for Web Applications                   | . 4 |
|------|---------------------------------------------------------|-----|
|      | sability Improvements                                   |     |
|      | erformance Improvements                                 |     |
|      | ession Filtering                                        |     |
| ■ De | etecting Use of ActiveX when Downloading a Natural File | . 7 |
| ■ M  | obile Browser Support                                   | . 7 |

## **New Look and Feel for Web Applications**

■ The look and feel of the new ApplinX Web applications has been enhanced, in particular for applications specifically designed for easier use on mobile devices:

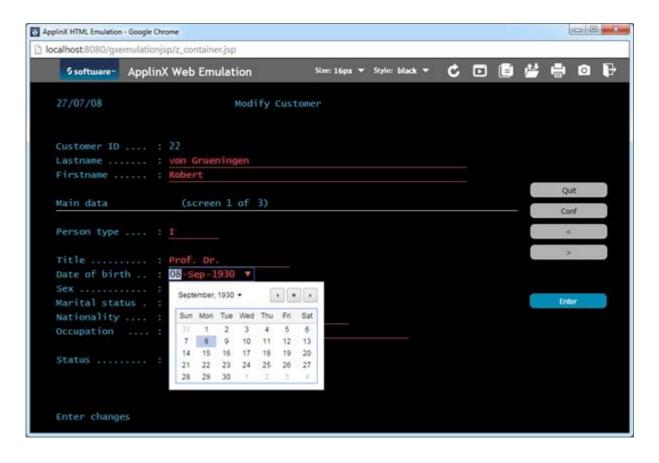

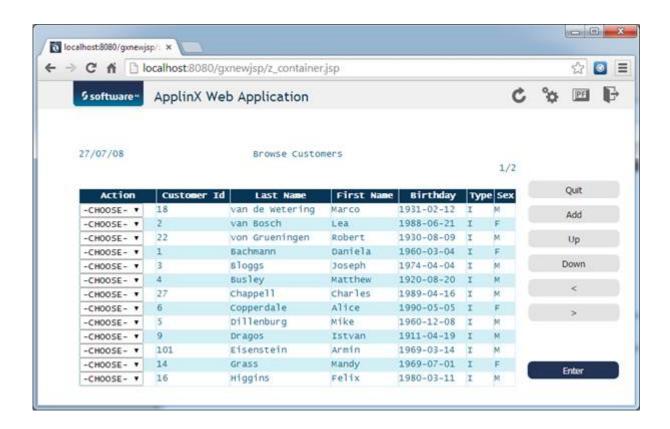

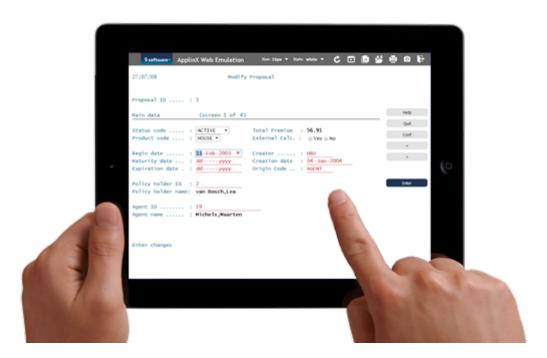

■ The new Web applications can use HTML5 features such as the native calendar feature of the device where they are running. For example, if you are running on an iPad, you will get the native date picker conrol.

A new "green" stylesheet for the Web emulation template has been added:

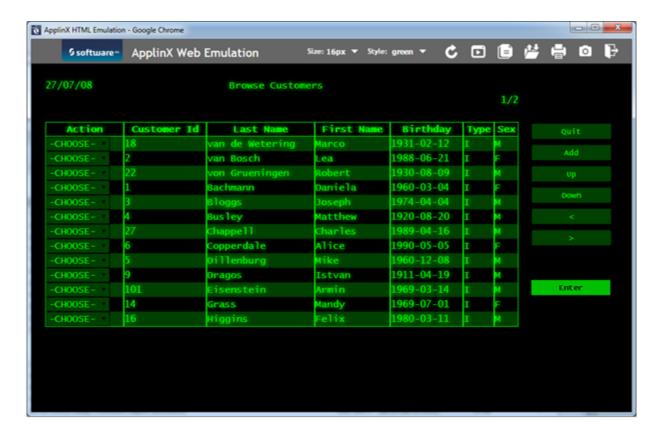

## **Usability Improvements**

Creating new ApplinX applications has been simplified. You no longer need to define a repository, because the application now uses an internal one instead.

## **Performance Improvements**

Performance has been improved. CPU usage has been optimized when using Natural host keys pattern, we have seen an average reduction of around 50 percent

## **Session Filtering**

In the ApplinX Administrator you can now filter your sessions by Session ID, Application, Device Name, Duration, State, Connection Pool and Type. See *Filtering your Session* under *Current Activity* in the Administration documentation.

## **Detecting Use of ActiveX when Downloading a Natural File**

When downloading a Natural file with method <code>gx\_getNdtDefaultDownloadFileName</code> you can now use property <code>isUsingactiveX()</code>. This property indicates if the process is using ActiveX or not, and changes the logic accordingly. See <code>isUsingactiveX()</code> under Server Side API (Javal.NET) in the ApplinX Development API References.

## **Mobile Browser Support**

ApplinX now supports mobile browsers, for example the Safari Browser. See Supported Browsers for full list.

### **Checking Feature Support**

A new method <code>gx\_isSupportedFeature</code> is provided on <code>GXBasicContext</code> (for Java) and <code>GXBasicWebForm</code> (for .NET) to indicate whether a particular feature is supported by the browser. Also, a new tag has been added to Java and .NET. See <code>gx\_isSupportedFeature</code> for examples of using this method and the new tag.

#### Modal Windows Support in Mobile Devices

By default, modal windows are disabled for mobile devices such as iPad and iPhone. This behavior can now be overridden with the user exit userExit.js. See Enabling Modal Windows for Mobile Devices.

# 3 ApplinX Supported Platforms

For a full list of platforms supported by ApplinX see *Product Version Availability* on the Empower website.

Software AG provides ApplinX support for the operating/teleprocessing system versions supported by their respective manufacturers. In general, when an operating/teleprocessing system provider stops supporting a version of an operating/teleprocessing system, Software AG will stop supporting that operating/teleprocessing system version.